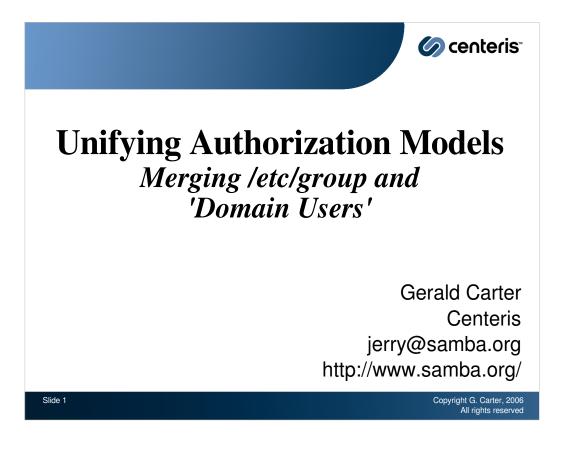

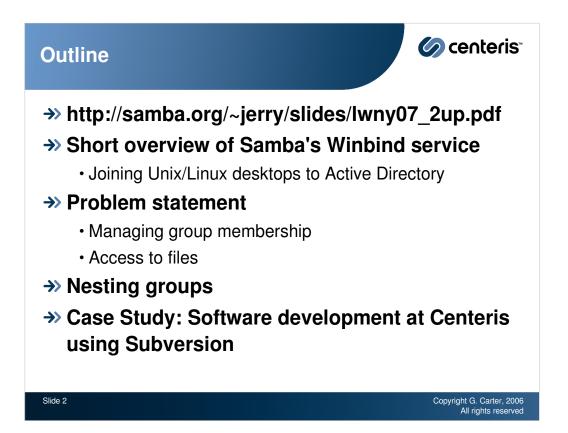

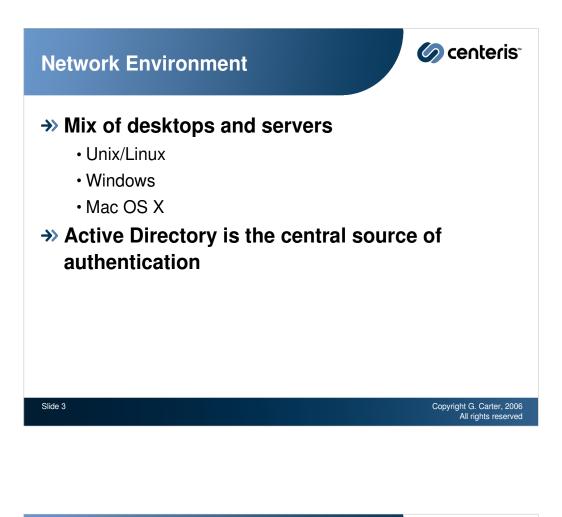

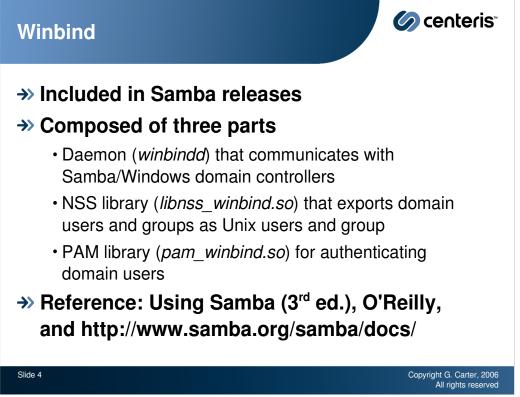

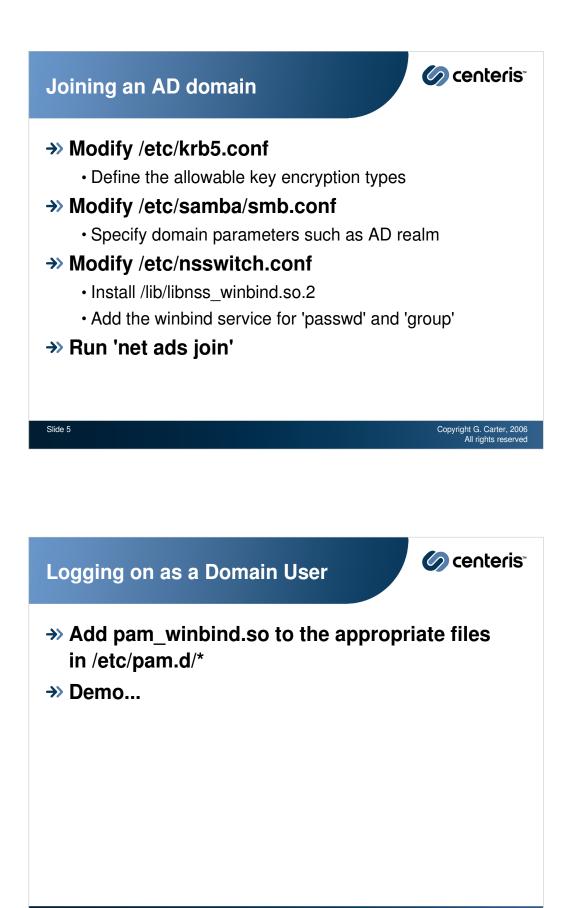

Copyright G. Carter, 2006 All rights reserved

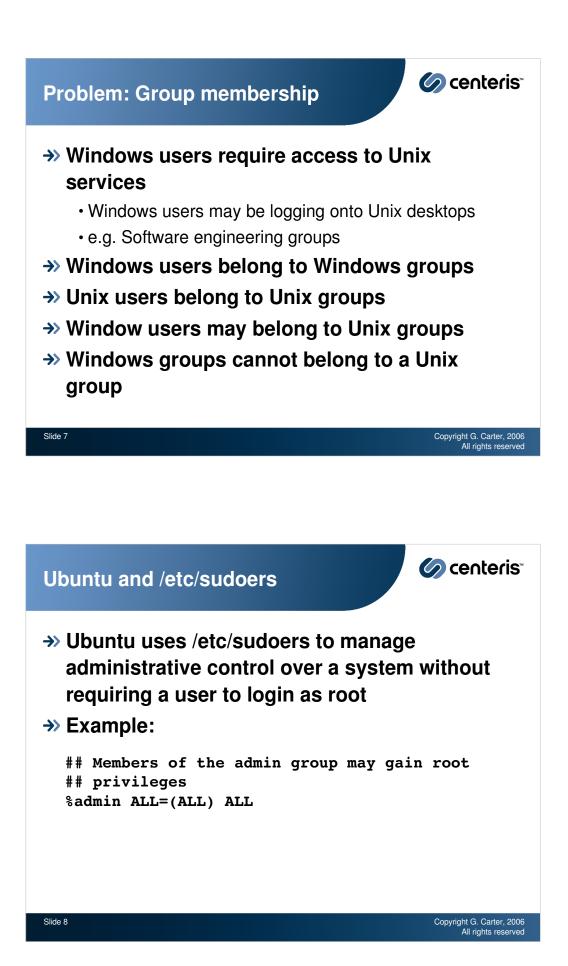

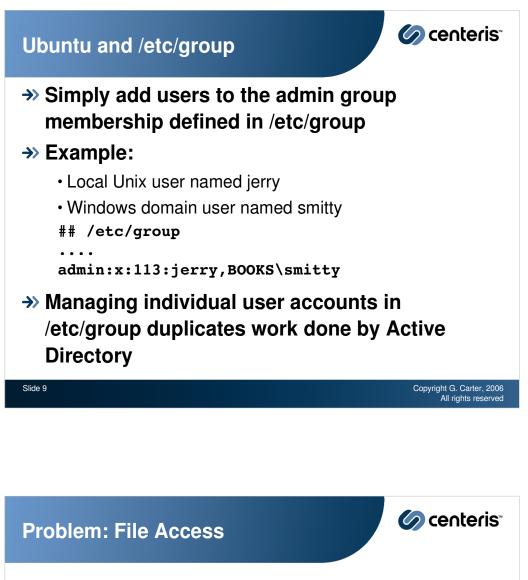

Traditional Unix permissions only allow

- owner
- group
- other

Slide 10

- The single group owner could be a Unix or a Windows group
- We need a group that is able to contain both users and groups
  - Windows local groups (NT4)

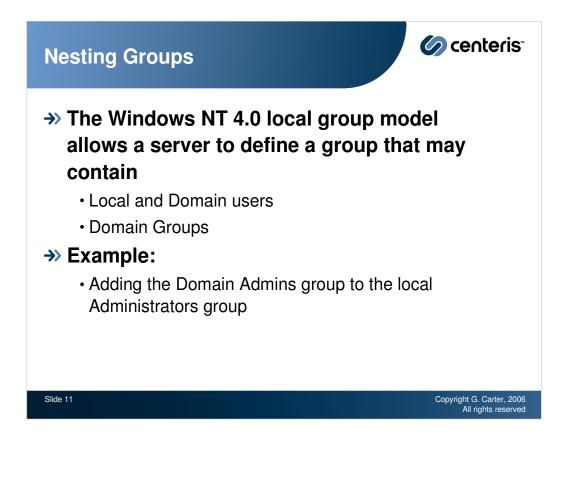

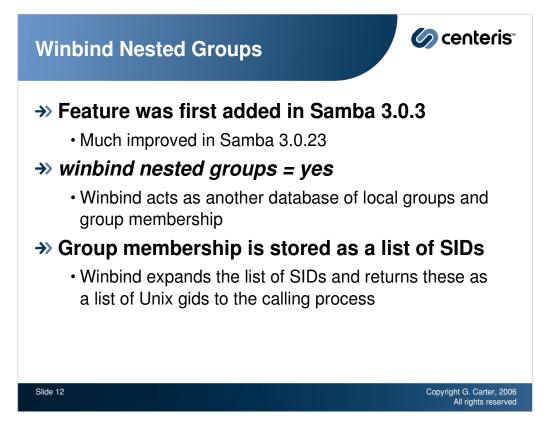

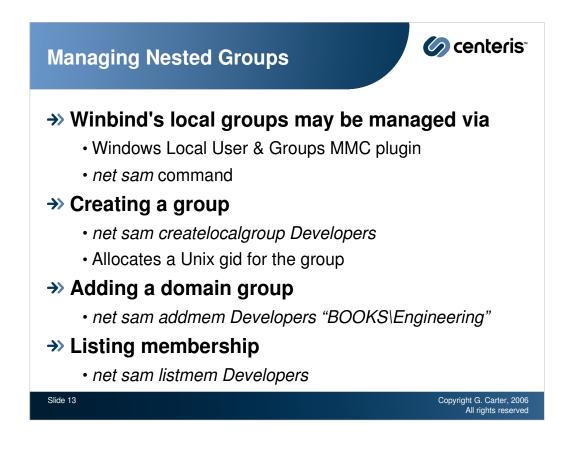

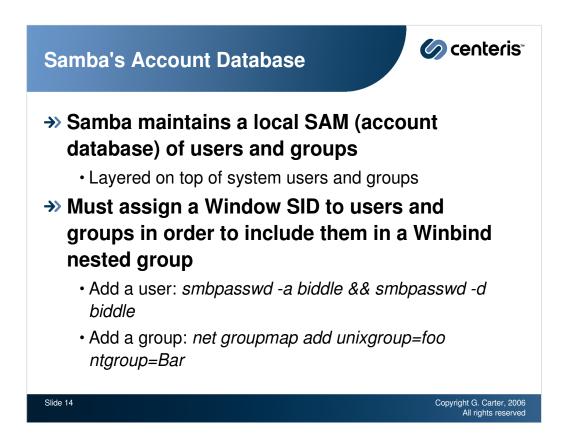

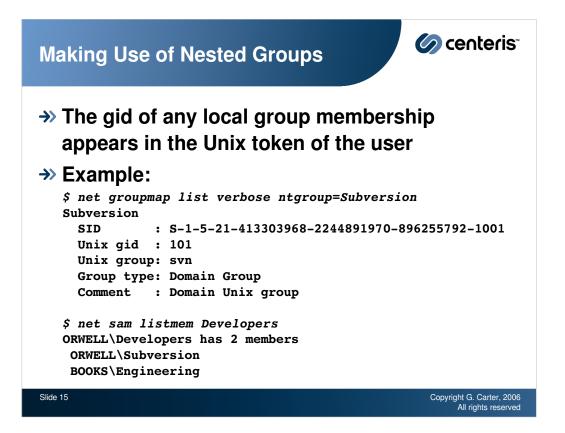

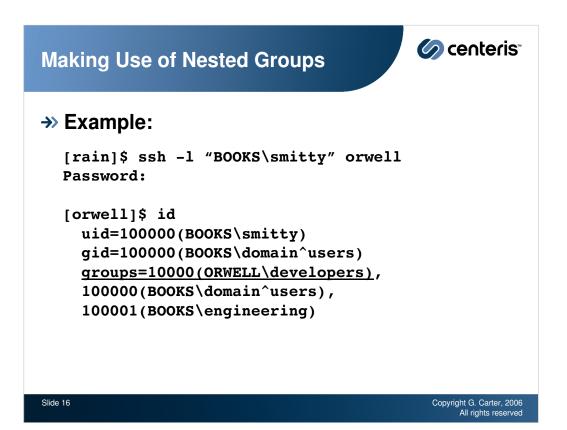

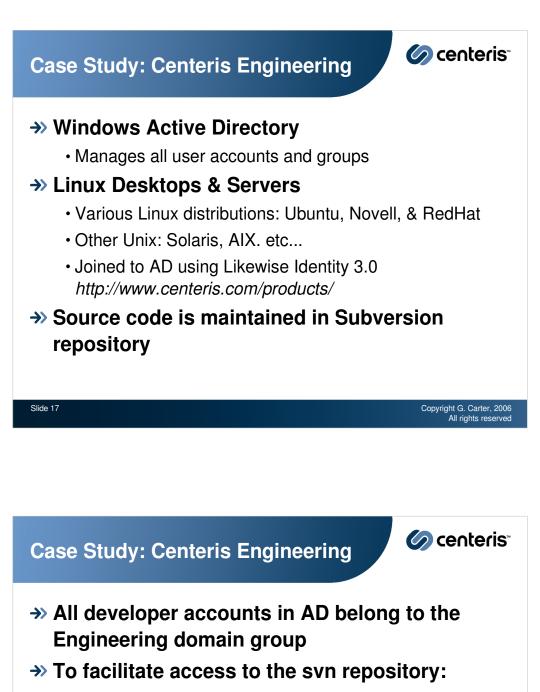

- Create local winbind group named Developers
- · Add a group mapping entry for the Unix svn group
- Add the domain Engineering group and local Subversion group to the local Developers group

```
$ net sam listmem Developers
ORWELL\Developers has 2 members
ORWELL\Subversion
BOOKS\Engineering
```

Slide 18

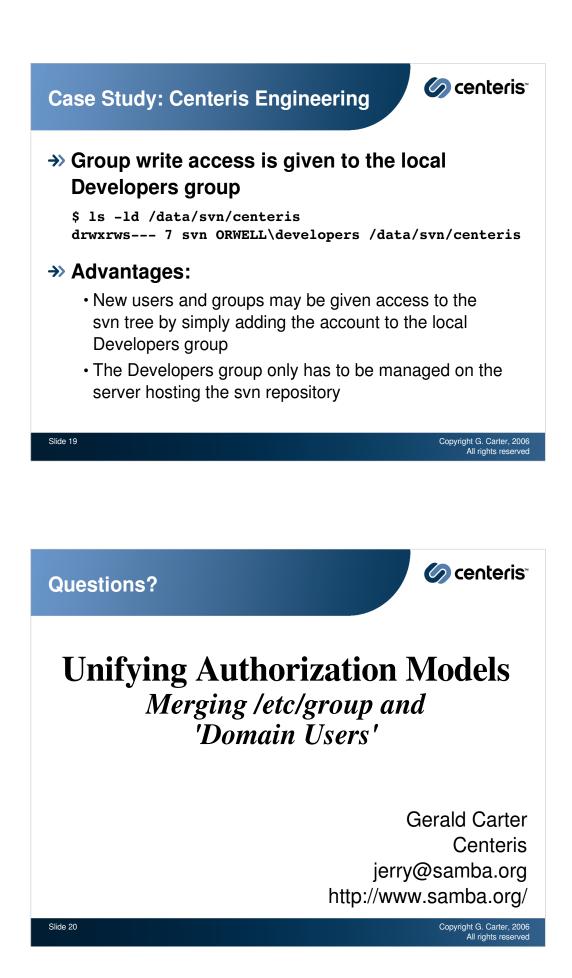